# Learning PyTorch

Qiyang Hu UCLA Office of Advanced Research Computing Nov 2nd, 2022

#### Qiyang Hu

### About this talk

### ● The outline

- Understanding deep learning framework
- Introduction to PyTorch
- Four modules in PyTorch (tensor, autograd, optim, nn)
- Code examples
- My DL talks in this and next quarters
	- Introduction to NN (last Friday)
	- Learning PyTorch (Today)
	- Deep learning, the GBU (Friday)
	- Special NN topics, (conv, gans, transformer, lstm?) (next quarter)

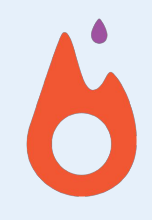

## Coding Neural Networks

● From Scratch

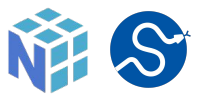

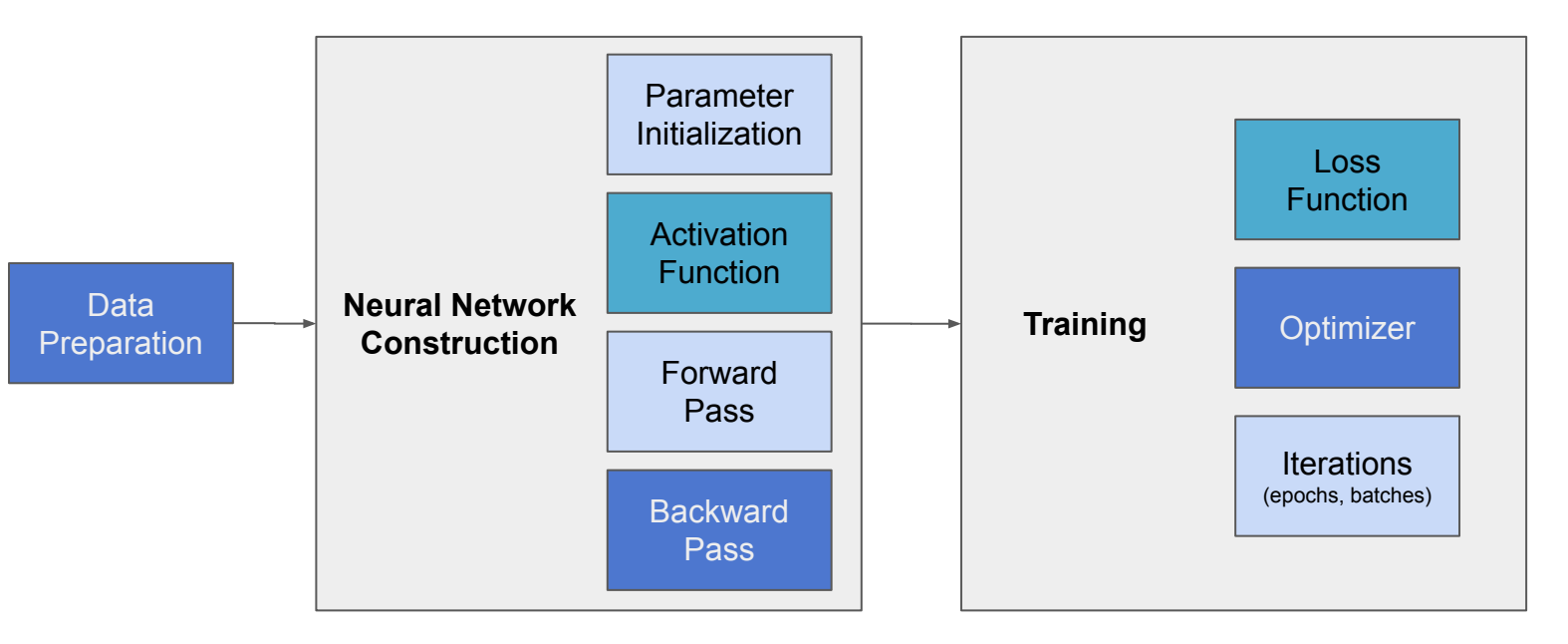

# Coding Neural Networks

 $\bullet$  From PyTorch  $\bullet$ 

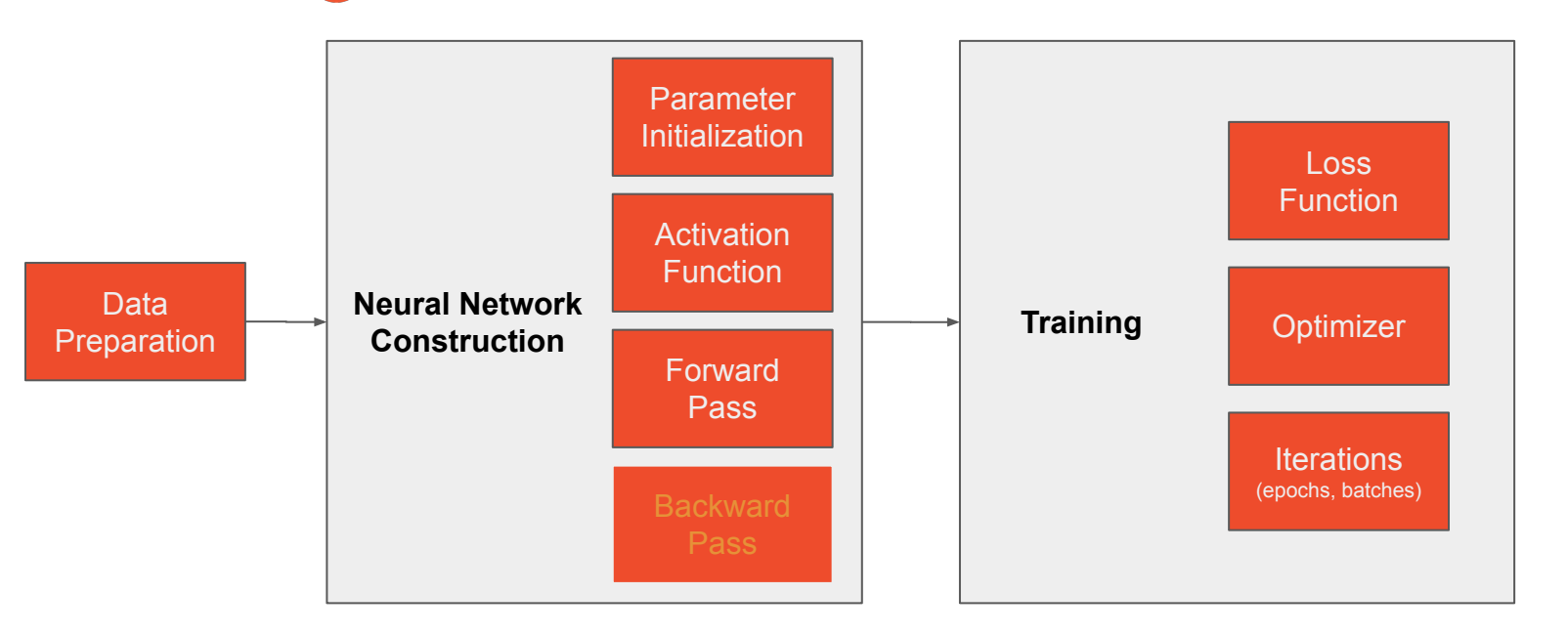

## Coding Neural Networks

● From Keras (TF2.x) and Scikit-Learn

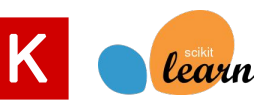

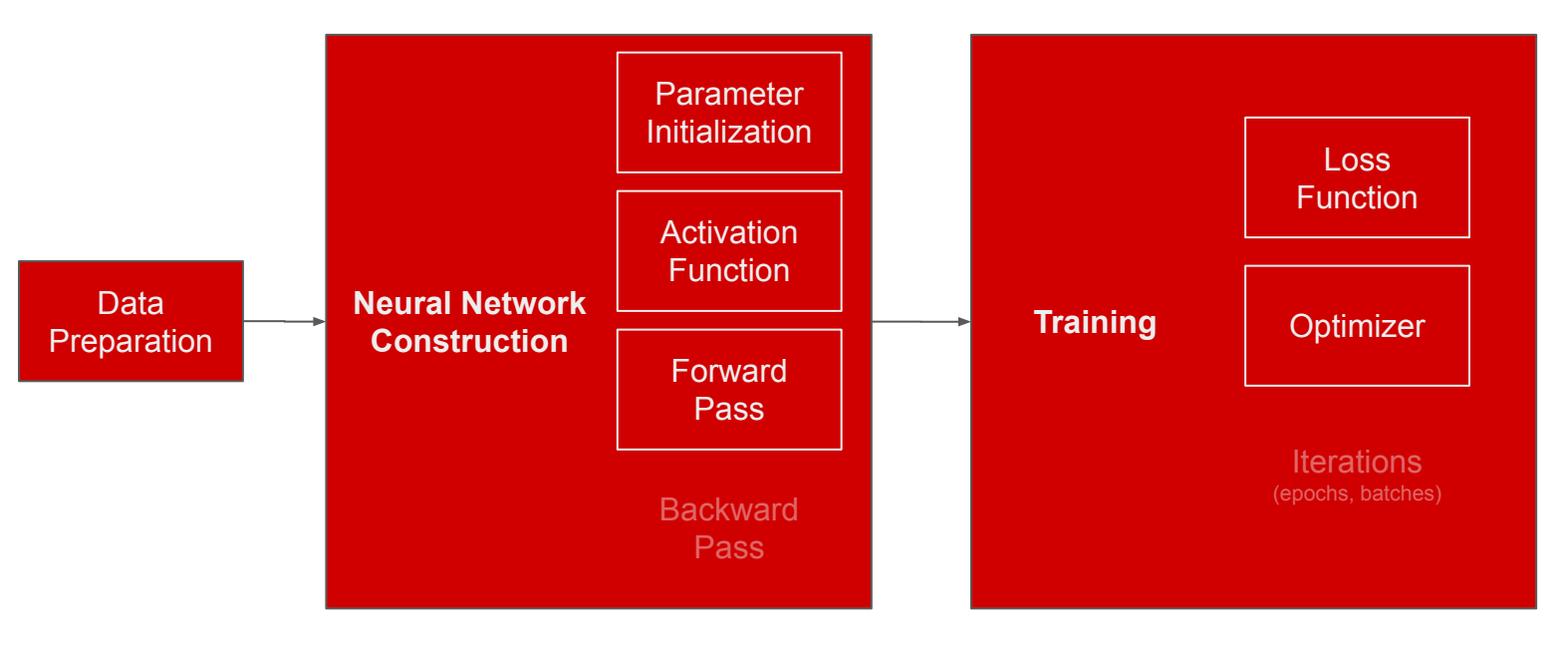

# Deep Learning Frameworks

### **High-level Models**

for tasks of Computer Vision (Convnets), NLP (transformer, diffusion models, etc.)

### **NN Components**

Neural Network constructs/layers, activation function, optimizers, loss functions, metrics

### **Autodiff Engine**

Workflows of JVP (forward) and VJP (reverse) to allocate/record the "differential" variables

### **Multidimensional Array**

Data layouts/storages and fundamental matrix-multiplication operations

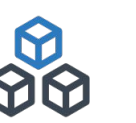

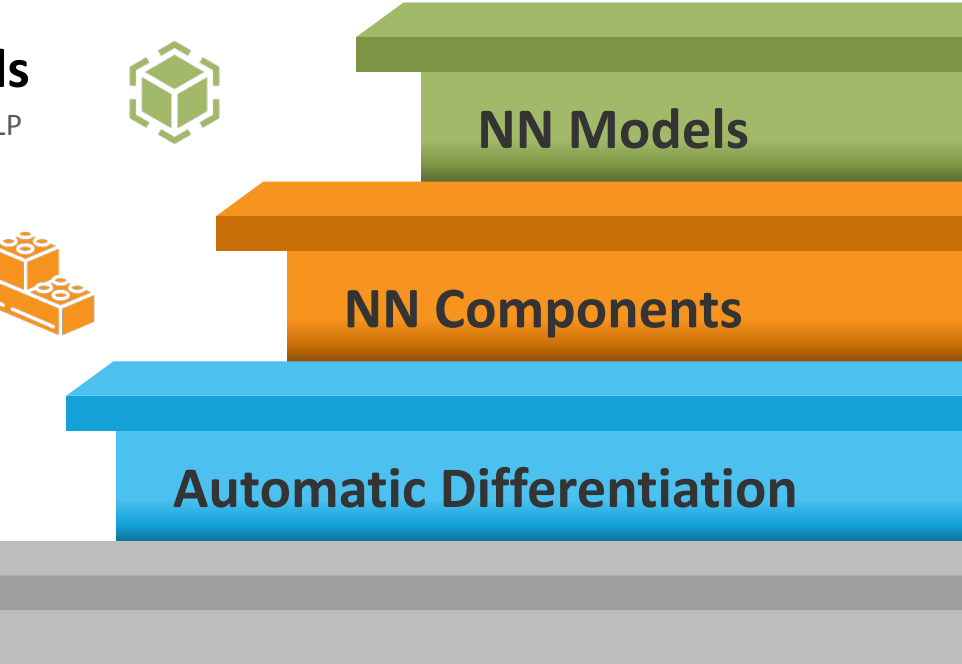

**Data Container Primitives**

# What is  $PYTÖRCH$

- An open-source Python-based deep learning framework
	- Replacement for Numpy with supporting GPUs, ROCm, TPUs
	- A full set of deep learning libraries

### **History**

- Lua-based Torch (2002 2011): TH, THC, THNN, THCUNN
- PyTorch 0.1 (2016): Python-based Torch
- PyTorch 1.0 (2018): merging Caffe2
- PyTorch moved to a new, independent PyTorch Foundation (Sept 2022)
- PyTorch 1.13 (Oct 28, 2022)
- PyTorch as a backend building block
	- Keras-like: PyTorch Lightening, PyTorch Ignite, tensorlayers, fast.ai
	- Advance-models-encapsulated: PyTorch Hubs, HuggingFace
	- For specific domains: FlowTorch, NiftyTorch, Flair, Kornia, Skorch, ELF, Detectron2

# Why PYTORCH

- Simplicity
	- Feels like Numpy
	- Consistent & great APIs
- **•** Flexibility
	- Defining the model
	- Modifying the model
- Dynamic compute graphs
	- Immediate forward execution
	- Tape-based autograd
	- Destroyed immediately after backprop
- Model serialization and quantization
	- JIT, TorchScript, FX
		- Seamlessly switch between Modes, Distributed training, Mobile deployment

#### A graph is created on the fly

from torch.autograd import Variable

```
x = \text{Variable}(\text{torch}.\text{randn}(1, 10))prev h = \text{Variable}(\text{torch}.\text{randn}(1, 20))W h = \text{Variable} (\text{torch} \cdot \text{randn} (20, 20))W x = Variable(torch.random(20, 10))
```
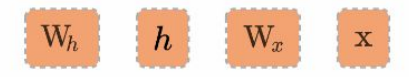

# "Py" and "Non-Py" in PyTorch

- PyTorch = Python **+** C/C*++* **+** CUDA
	- Python extension objects in C/C++
	- Code base components:
		- The core Torch libraries: TH, THC, THNN, THCUNN
		- Vendor libraries: CuDNN, NCCL
		- Python Extension libraries
		- Additional 3<sup>rd</sup>-party libraries: NumPy, MKL, LAPACK, DLPack

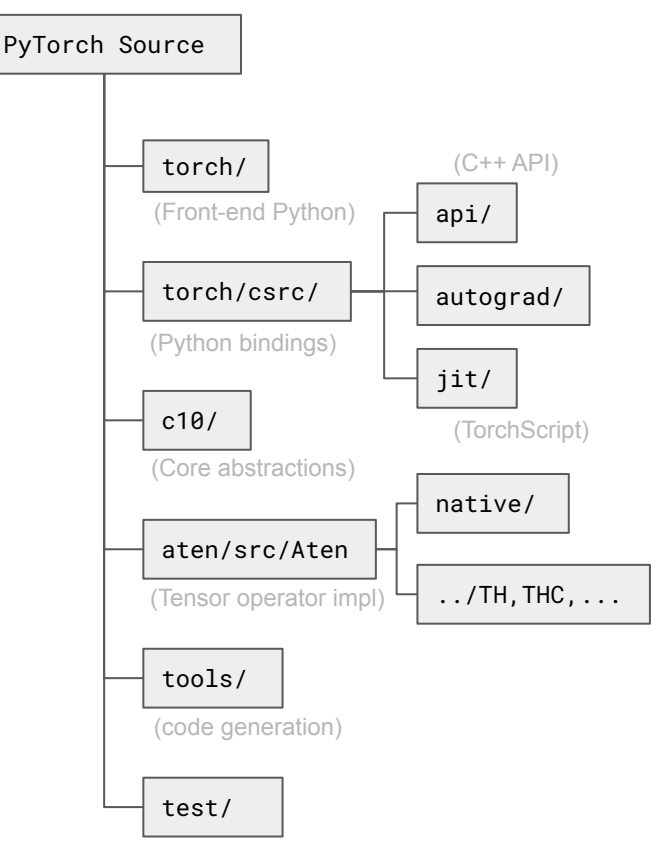

#### Qiyang Hu

torch.tensor(**[[[[**1.0,1.0],[2.0,2.0]],[[3.0,3.0],[4.0,4.0]]],[[[5.0,5.0],[6.0,6.0]],[[7.0,7.0],[8.0,8.0**]]]]**)

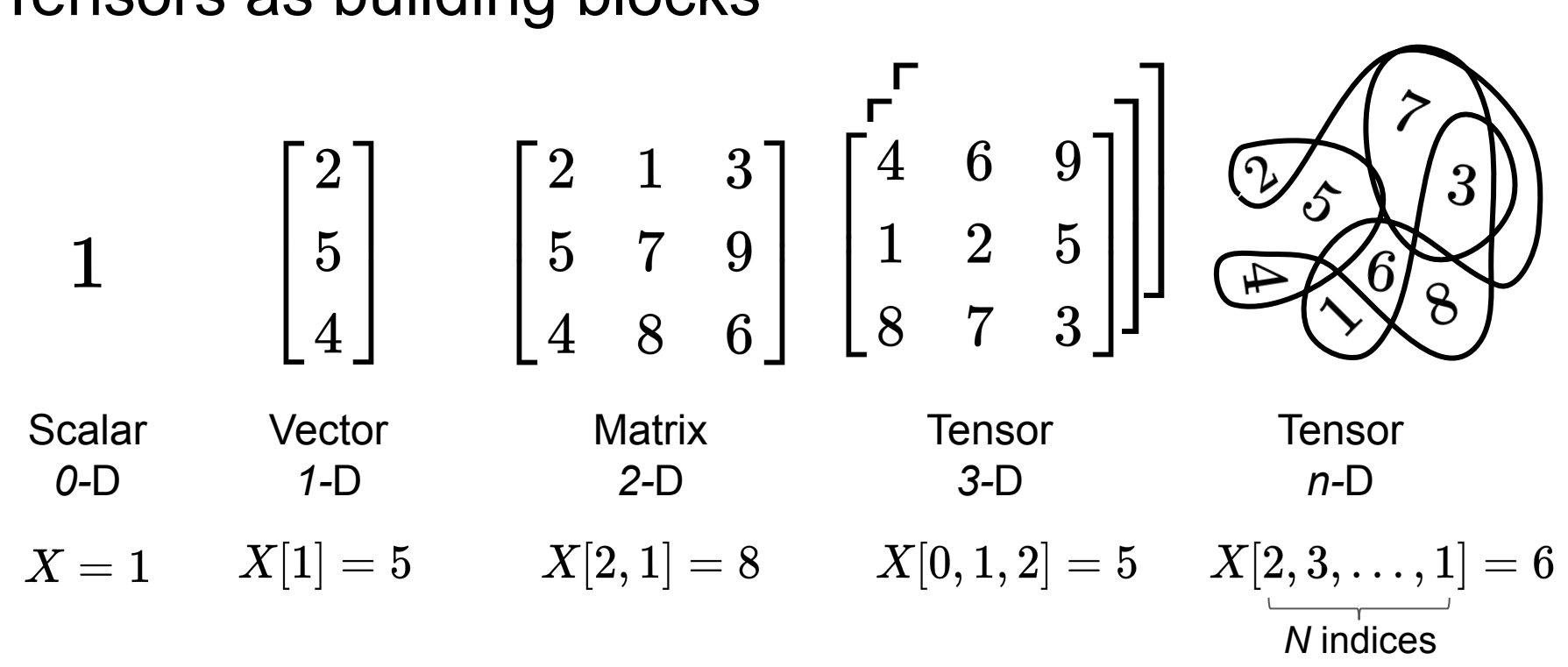

### Tensors as building blocks

### Tensor, Storage and Views

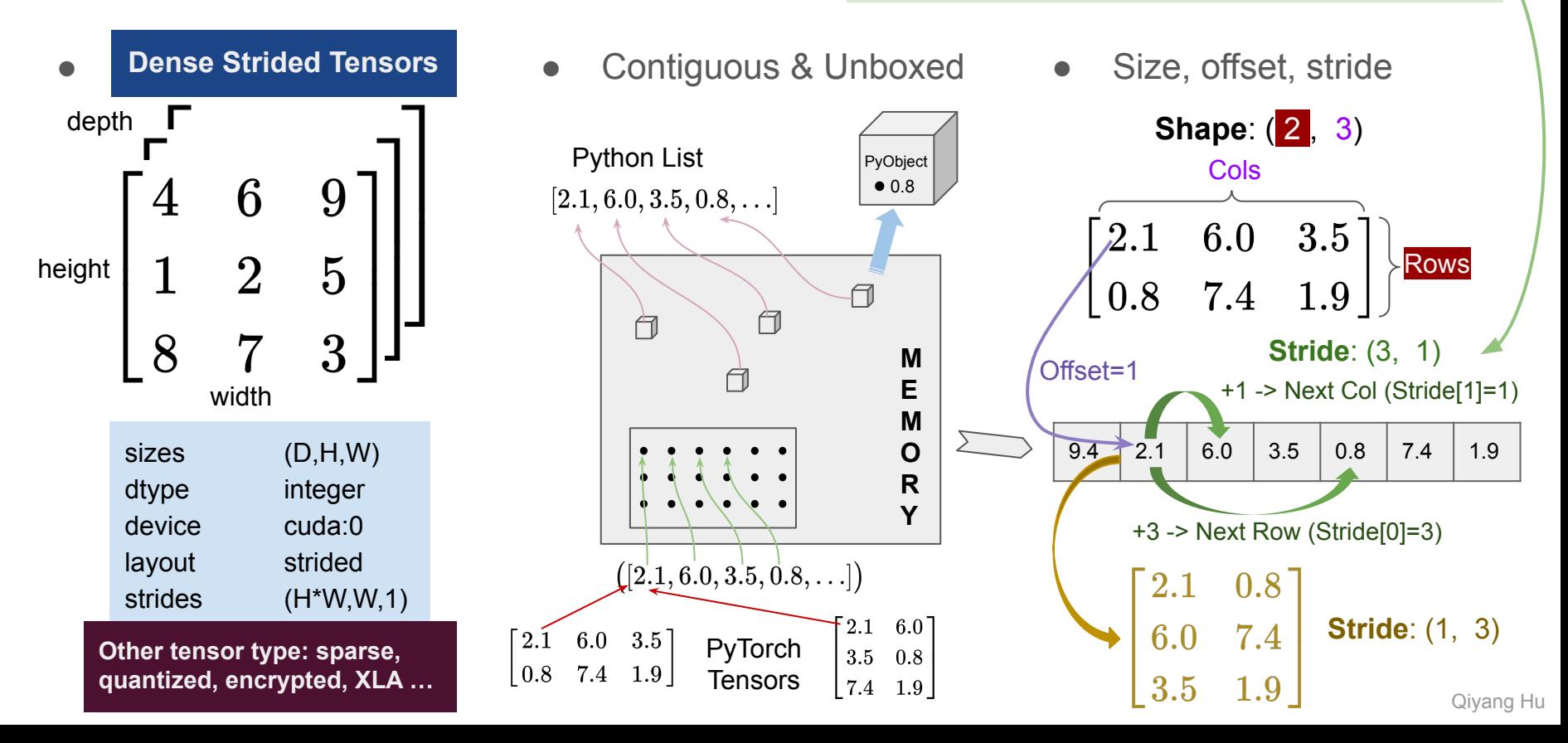

 $M(i, j) = \text{offset} + \text{stride}[0] \cdot i + \text{stride}[1] \cdot j$ 

### Colab Hands-on

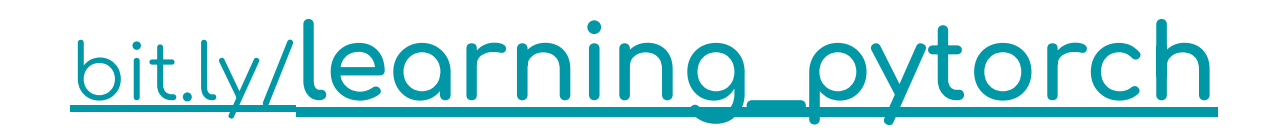

## Automatic differentiation

#### Tensor and its metadata

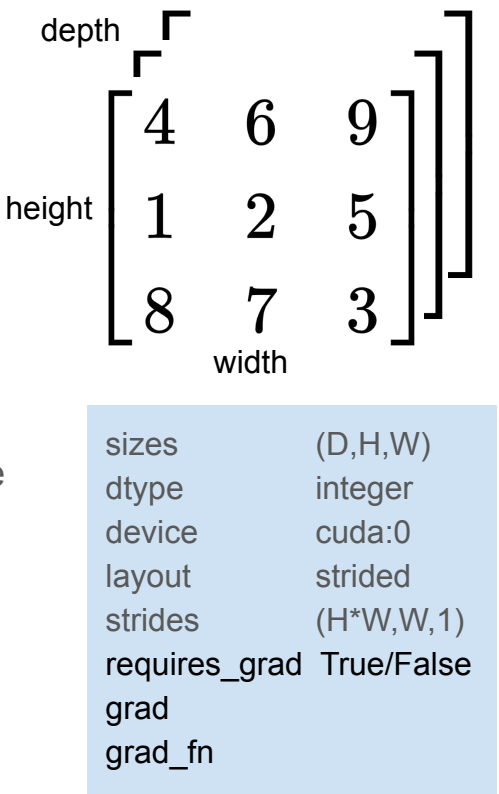

### ● Autograd package

- Track all operations of tensors
- Compute derivatives analytically via back-prop
- Natively loaded in torch module
- Can be used in other scientific domains
- Simple usage
	- o Set tensor's .requires\_grad as TRUE
		- Tensor's creation function recorded in .grad\_fn attribute
		- Gradient accumulated into .grad attribute
	- Call .backward()
- Stop a tensor from tracking history
	- $\circ$  Wrap the code block in with torch.no\_grad()
	- .detach()

# Optimizers in PyTorch

- [torch.optim](https://pytorch.org/docs/stable/optim.html?highlight=torch%20optim#module-torch.optim) package
	- Provides various optimization algorithms
	- Construct an optimizer object
		- optimizer = optim.SGD(model.parameters(), lr=0.01)
	- Need to move model to GPU before constructing optimizers
	- Must zero the gradient explicitly:
		- optimizer.zero\_grad()
	- Take an optimization step:
		- optimizer.step() in GD method
		- optimizer.step(closure) in CG or LBFGS method
	- Optional: adjust the learning rate based on the number of epochs.
		- optimizer.lr\_scheduler

# Neural Networks in PyTorch

### • [torch.nn](https://pytorch.org/docs/stable/nn.html?highlight=torch%20nn#module-torch.nn) package

- Contains all building blocks for neural network related work
- nn.ÿunctional and nn.Module
- Define a network
	- For simple networks: concatenate modules through a nn.Sequential container
	- For complex networks: Subclassing nn.Module
- nn. Module package expects first index as batch size of samples
	- Need to reshape the input by .unsqueeze()
	- Use Dataset and DataLoader
- Loss functions in torch nn:
	- nn.MSELoss (regression), nn.BCELoss (binary classification), nn.CrossEntropyLoss (multiclass classification)

# Initialization in PyTorch

- Weight initialization workflow:
	- Determine which layer uses which initialization methods (**from torch.nn.init**)
	- After instantizing the model, run the initialization function
- Initialization methods in PyTorch:
	- Constant initialization: constant, eye
	- Random initialization: uniform, normal
	- Xavier initialization: (xavier\_uniform, xavier\_normal)
	- Kaiming initialization(kaiming\_uniform, kaiming\_normal)
	- Special requirement initialization: orthogonal, sparse
- Default initialization in PyTorch:
	- A uniform distribution bounded by 1/sqrt(in features)
	- May need a customized initialization strategy for specific problem (e.g. training with 2nd-order gradients)

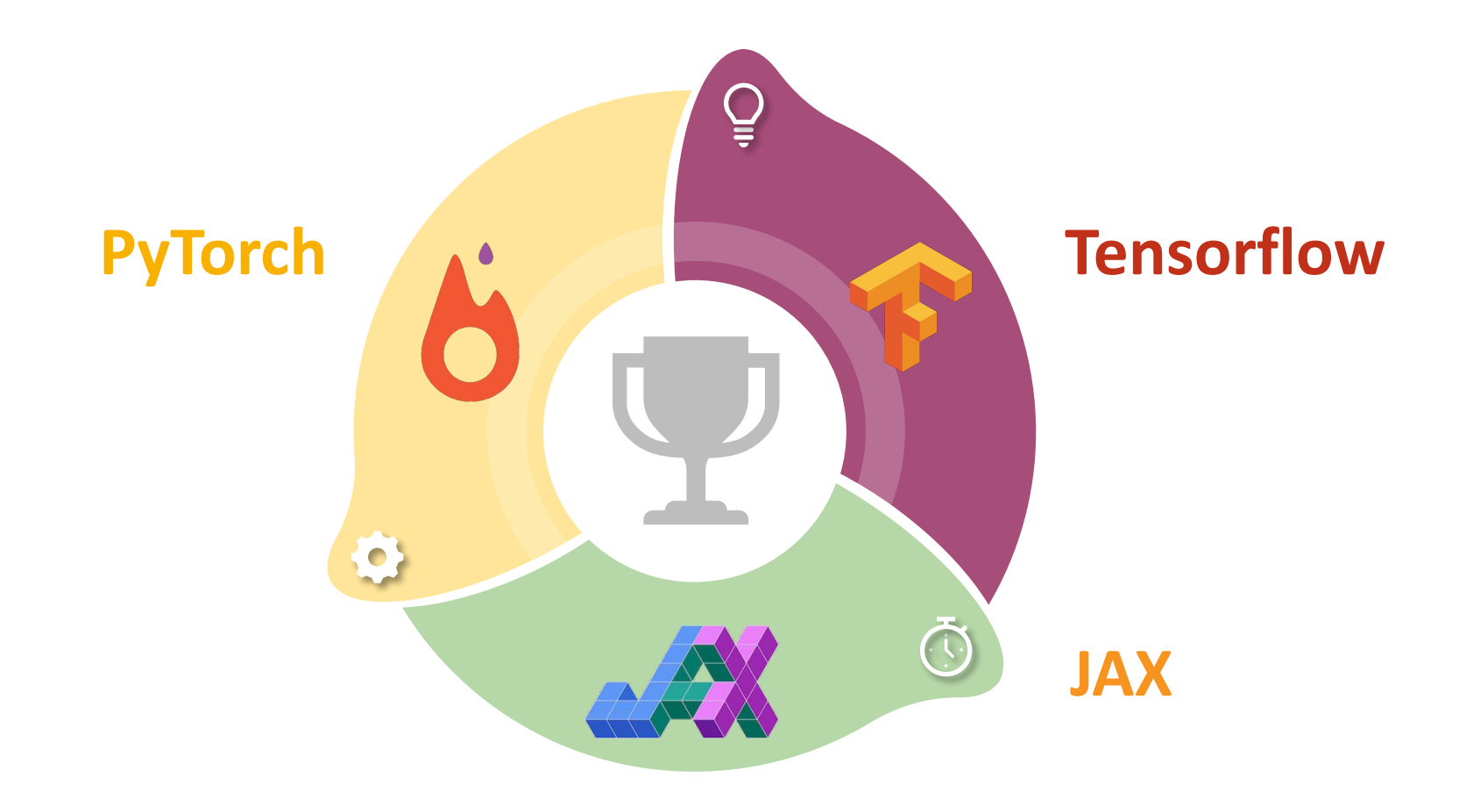

# OARC Workshop Survey <http://bit.ly/3Wo6Alu>